## En piste pour Beneyluschool

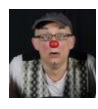

Schlémil : C'est quoi cette piste ?

Je teste cette année un Espace Numérique de Travail avec mes CE2 pour partager une classe virtuelle avec eux. J'avais très envie de pouvoir leur mettre à disposition tous les outils possibles et qu'ils puissent les retrouver à la maison sans avoir à vivre le refrain qui revient souvent : « J'ai oublié mon cahier, et mon livre , et mon livre … ».

J'ai donc ouvert une classe virtuelle et je ne savais pas que cela allait si bien prendre.

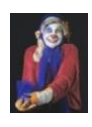

## Chabotte Tripouille : Comment faire concrètement ?

C'est simple, on ouvre un compte, c'est gratuit : [www.beneyluschool.com](http://www.beneyluschool.com/)

On entre la liste des noms des élèves de la classe, il n'y aura plus qu'à éditer les codes confidentiels pour eux et leurs parents. L'enseignant maitrise les applications, on n'est pas obligé de tout ouvrir. Par contre, il faut faire signer une autorisation de droit à l'image aux parents (les élèves y placent parfois des photos).

Cette année j'ai ouvert :

- le « cahier de texte » : c'est pratique les élèves y consultent le TAM (travail à la maison).
- la « médiathèque » : c'est l'emplacement où tous les dossiers peuvent être stockés chaque élève a la sienne - l'enseignant aussi, et on peut partager d'une médiathèque à l'autre.
- la « messagerie » : les élèves peuvent communiquer entre eux et avec l'enseignant ( et vice- versa !)
- le « blog » : les élèves ont le choix d'écrire librement des textes .

L'enseignant a une vision de l'ensemble et c'est important de le dire aux élèves : cela donne un cadre dans un espace de liberté !

## Pepito : Et finalement, ça change quoi ?

Les élèves se sont mis à faire leurs devoirs avec grand plaisir, ils vont même plus loin, en lisant les documents mis en ligne dans la médiathèque de la classe. Ils se sont mis à communiquer entre eux en dehors de la classe : A dit à M :« Rdv demain matin à l'accueil, apporte ton ballon de foot ! » Ils ont même pris le pli de me poser des questions (et les parents aussi) quand ils ont une interrogation sur un travail à la maison : P à l'enseignante : « Maitresse, je n'ai pas Geom 6 dans mon cahier … » Ils s'investissent dans la production de textes libres en écrivant pour le blog : A a des difficultés pour écrire mais il y trouve un plaisir particulier car il sait qu'on va tous le lire. Commentaire d'un enfant :« bravo, j'aime ton texte ! »

C'est devenu un espace de liberté, de partage et d'expression sans contraintes. Ils peuvent consulter à leur guise, ce n'est pas une obligation. Et on s'aperçoit que ce type d'espace leur parle concrètement, ils sont baignés dedans depuis tout petit : c'est leur monde et donc ça leur parle !